### Gallery of Chapter Starts

Document Class: novel (v. 1.0.9+)

Gallery version 1.0.

This PDF was produced one page at a time, using different fonts and chapter styles, in the novel document class. Then, the separate pages were concatenated to one file, using the pdftk program. The result can be viewed on your computer, but it might not be suitable for production printing.

Each page has a chapter start, followed by text that shows the TeX code. All of the fonts are available under a license that allows commercial use (such as the SIL Open Font license), but many of the fonts are not part of TeX distributions. Find them via Internet search, and be sure that the license is correct for your usage.

Here is the code for the above chapter start:

```
\begin{ChapterStart}[12]
\vspace*{4\nbs}
\ChapterTitle{Gallery of Chapter Starts}
\null
Document Class: novel (v. 1.0.9+)
\null
{\centering Gallery version 1.0.\par}
\end{ChapterStart}
```

## Chapter One

London March 14, 2017

#### In the Preamble:

\SetChapterFont[Scale=1.6]{Libertinus Sans}
\SetSubchFont[Scale=1.2]{OstrichSansRounded-Medium.otf}

In the document body:

\begin{ChapterStart}[12]
\vspace\*{3\nbs}
\ChapterTitle[1]{Chapter One}
\vspace{0.5\nbs}
\hrule\par
\null
\ChapterSubtitle[r]{London}
\ChapterSubtitle[r]{March 14, 2017}
\end{ChapterStart}

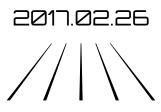

In the Preamble:

\SetChapterFont[Scale=1.4]{Orbitron-Light.otf}

In the document body:

\begin{ChapterStart}[12]
\vspace\*{3\nbs}
\ChapterTitle{2017.02.26}
\vspace{3\nbs}
\ChapterDeco[6]{\decoglyph{e10224}}
\end{ChapterStart}

## TWELVE

For the non-black chapter title, the document class must be loaded with the [graytext] option.

In the Preamble:

\SetChapterFont[Scale=3]{Economica-Italic.otf}

In the document body:

\begin{ChapterStart}[10]
\vspace\*{7\nbs}
\ChapterTitle[1]{\color{gray3}{FOUR}}
\end{ChapterStart}

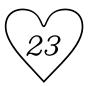

In the Preamble:

\SetChapterFont[Scale=2,RawFeature=+ssty]%
{NovelDeco.otf}

In the document body:

\begin{ChapterStart}
\vspace\*{4\nbs}
\ChapterTitle{23}
\vspace{0.5\nbs}
\ChapterDeco{\charscale[8]{\decoglyph{t9825}}}
\end{ChapterStart}

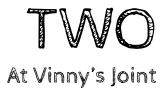

In the Preamble:

```
\SetChapterFont[Scale=4]{CabinSketch-Regular.otf}
\SetSubchFont[Scale=1.5]{CabinSketch-Regular.otf}
```

```
\begin{ChapterStart}
\vspace*{4\nbs}
\ChapterTitle[r]{TWO}
\vspace{0.5\nbs}
\ChapterSubtitle[r]{At Vinny's Joint}
\end{ChapterStart}
```

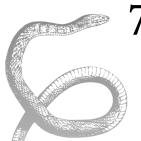

With this style, note that the tail of the snake lies underneath the first few lines of the main text. This is intentional. The snake was created as png from an svg file at openclipart.org.

It is not necessary to use the [graytext] class option for a grayscale image. It only applies to text.

In the Preamble: nothing special.

```
\begin{ChapterStart}
\vspace*{3\nbs}
\ChapterTitle[1]{\InlineImage{Diamondback.png} %
\charscale[2,0pt,-\nbs]{7}}
\end{ChapterStart}
```

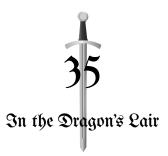

The font *Unifraktur Maguntia* is a single TrueType font, not part of an Open Type family. It could not be loaded correctly as the chapterfont or subchfont. So, it was defined as a font face, and used directly.

In the Preamble: \NewFontFace\unifrak{UnifrakturMaguntia.ttf}

In the document body:

\begin{ChapterStart}[12]
\BlockImage{sword.png}
{\centering\unifrak\charscale[3,0pt,4.4\nbs]{35}\par}
{\centering\unifrak\charscale[1.25,0pt,3\nbs]%
{In the Dragon's Lair}\par}
\end{ChapterStart}

# FIFTEEN

This chapterfont, at this size and weight, was set in gray. Otherwise, it would overwhelm the text. The [graytext] class option was used. Note that in this case, the color command must go inside the bold and italic commands. I do not know why; it just works that way.

In the Preamble:

\SetChapterFont[Scale=4]{Lobster Two}

In the document body:

\begin{ChapterStart}
\vspace\*{4\nbs}
\ChapterTitle[r]%
{\textbf{\textit{\color{gray6}{FIFTEEN}}}}
\end{ChapterStart}

Sometimes, less is more.

### In the Preamble: nothing in particular

In the document body:

\begin{ChapterStart}
\vspace\*{4\nbs}
\ChapterTitle{3}
\end{ChapterStart}

# The Ultimatum of the Anonymous Conspiracy

This might be a short story contained in a collection, or the chapter title in a novel. It is very long. The \ChapterTitle command cannot wrap lines, so the title was split into two commands.

If you want to put this title into a page heading, it would be too long. Either split it verso-recto, or use an abbreviated form such as Ultimatum: Anonymous.

In the Preamble: nothing in particular

In the document body:

\begin{ChapterStart}
\vspace\*{3\nbs}
\ChapterTitle{The Ultimatum of the}
\ChapterTitle{Anonymous Conspiracy}
\end{ChapterStart}

## §8≬

### The Ghostly Hand

The \ChapterTitle command may contain styled text, decoglyphs, and the like. Same with subtitle.

In the Preamble: nothing in particular

```
\begin{ChapterStart}
\vspace*{3\nbs}
\ChapterTitle{\charscale[3]{\decoglyph{19554}}%
\raisebox{0.25em}{8}\charscale[3]{\decoglyph{19557}}}
\null
\ChapterSubtitle{The Ghostly Hand}
\end{ChapterStart}
```

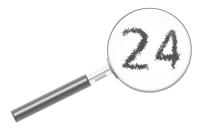

This is known as "hokey." If you don't know the word, look it up. But it illustrates how an image can be used, with the chapter title (in this case, a number) built into the image.

Each chapter would need its own image.

In the Preamble: nothing in particular

```
\begin{ChapterStart}
\vspace*{\nbs}
\BlockImage[1,1.5em]{magnifier-24.png}
\end{ChapterStart}
```